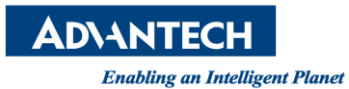

## **Advantech AE Technical Share Document**

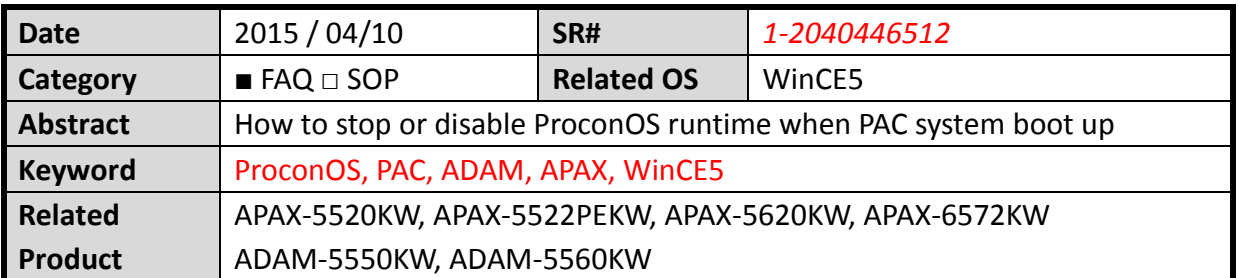

## **[Problem]**

How to stop or disable ProconOS runtime when PAC system boot up

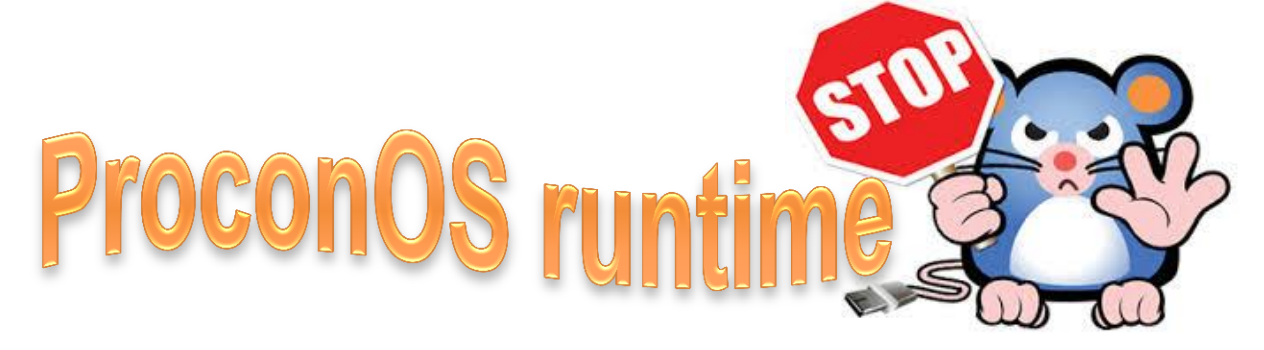

## **[Solution]**

1. Right click the Start to open "task manager" then you can stop ProconOS runtime service.

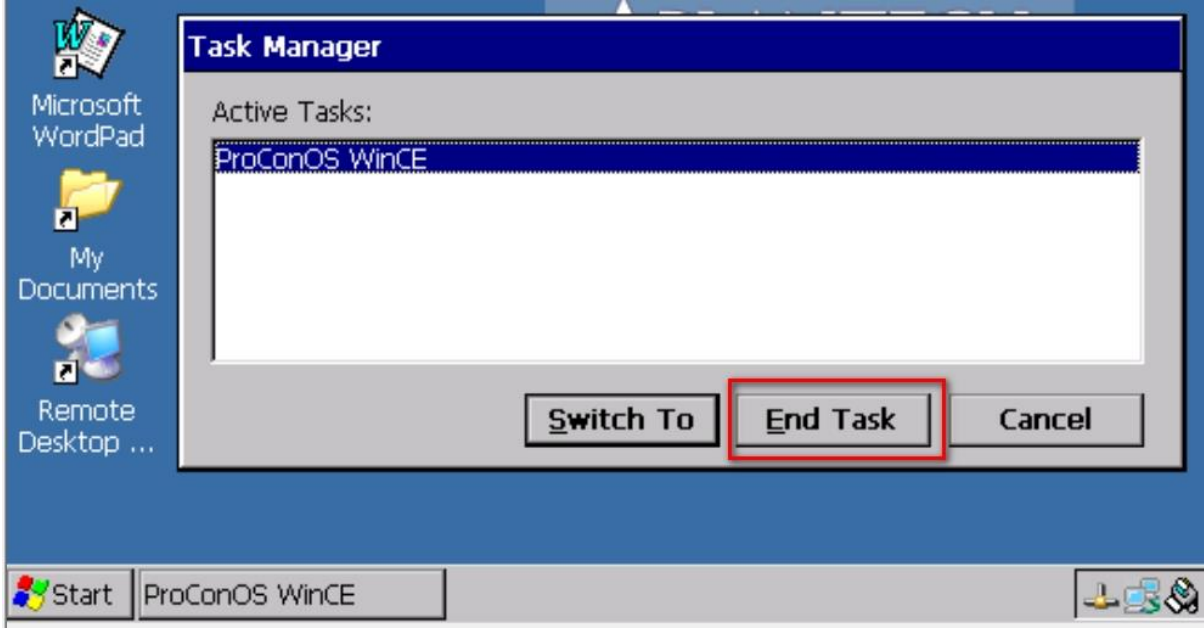

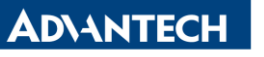

**Enabling an Intelligent Planet** 

2. If you want to disable the ProconOS runtime when PAC system boot up, you can move the ProconOS.bat outside the "startup" folder.

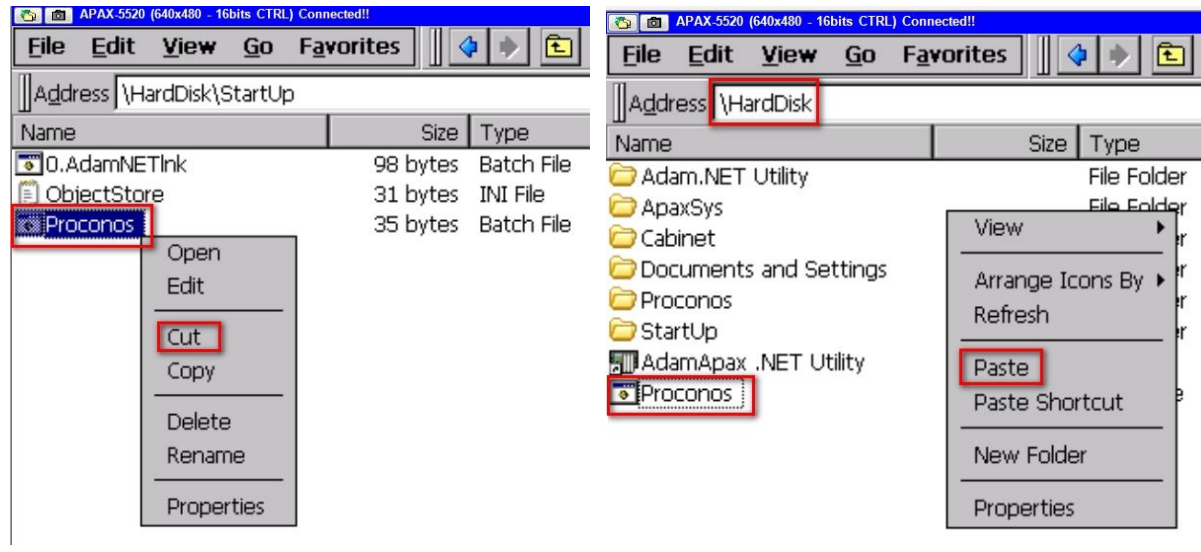